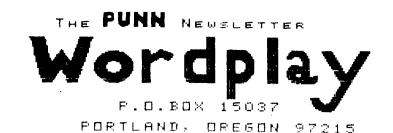

#### 1985 OFFICERS & STAFF

| PRESIDENT<br>Cricket Raybern        | 644-6733 |
|-------------------------------------|----------|
| VICE-PRESIDENT<br>Ted Peterson      | 244-1587 |
| SECRETARY Jeanette Herman TREASURER | 777-0689 |
| Duane Goodman                       | 232-3785 |

#### STAFF

| LIBRARIANS          |                   |
|---------------------|-------------------|
| Ron Mayer           | 232-7363          |
| Walt Morey          | 239-5105          |
| PROGRAM CHAIRMÁN    |                   |
| Martin Crommie      | 222-9070          |
| WORKSHOP CHAIRMAN   |                   |
| VACANCY             |                   |
| MEMBERSHIP CHAIRMAN |                   |
| VACANCY             |                   |
| NEWSLETTER EDITOR   |                   |
| Al Kinney           | 640 <b>-5</b> 860 |
| BBS CHAIRMAN        |                   |
| Duane Goodman       | 232-3785          |
| COMMITTEE           |                   |
| Keith Fast          | 777-1531          |
| Ken Gagnepain       | 663-6518          |
| Ron Mayer           | 232-7363          |
| Al Kinney           | 640-5860          |
|                     |                   |

## FROM "HARDCOPY" FOREST LANE USERS GROUP GARLAND, TX

We have news on a new book being published for the '99!! It is titled:

## CRACKING THE 99/4A

This special advertises a PRE-PUBLICATION discount of 20% off the cover price for the book "CRACKING THE 99/4A" by Brian Prothro and illustrated by Wiley Atkins. An intermediate level book with a good explanation of the inner-workings of the TI. Orders for the discount must be post dated no later than NOVEMBER 7th, 1985. After this date, the cover price applies. Delivery is said to be in time for Christmas.

| BOOK. |      |   |  |  | <br>\$10 | . 3 |     |
|-------|------|---|--|--|----------|-----|-----|
| DISKE | TTE. |   |  |  | <br>\$ 5 | . 5 | 5   |
| BOTH. |      | _ |  |  | <br>\$13 | 5.  | E-1 |

#### AVAILABLE FROM:

MIDNIGHT EXPRESS FUBLISHING CO. DEPT. DA-10 BOX 26941 AUSTIN, TX 78755

# MYRRC PRODUCTS SHOWN, DESCRIBED TO DVUG

Myarc's new TI-99/4A-compatible computer, still unnamed and working out the last mechanical holdups, should be demonstrated by company president Lou Phillips at Illinois' TI Faire in November.

Actual release date is still pending. Myarc's product will come with 256K, upgradable to 512K. An IBM compatability card will be a future offering. So said Myarc administrative vice president Norm Freedman, addressing the Delaware Valley Users Group meeting in September.

Myarc's Extended Basic II, 128K Operating System, cartridge was brought to the DVUG meeting, but a demonstration disk sent by mail had not arrived. After offering to show it at the next convenient DVUG meeting, speaker Freedman outlined structural contrasts with TI's Extended Basic (see page 5).

Use of all-assembly language routines replaces TI's Graphic Programming Language. (TI still is very much involved in production of the 9918A chip, we were assured.) Detailed programming capacity and execution speed become significantly greater with the extra memory.

This was demonstrated with the Myarc RAM Disk card as approximately six dozen DVUG members watched on four monitors, chained by a series of \$2.50 Y-cables. (Attendance was limited due to Hurricane Gloria's imminent arrival.)

The initial 32K is extra programmable RAM, similar to TI's 32K card. The next 96K memory, via upgrade or built-in, depending on one's purchase, may be used at owner discretion. (Cont'd. on page 4)

TIPS FROM THE TIGERCUB

**\$27** 

Copyright 1985

TIGERCUB SOFTWARE 156 Collingwood Ave. Columbus, OH 43213

Distributed by Tigercub Software to TI-99/4A Users Groups for promotional purposes and in exchange for their newsletters. May be reprinted by non-profit users groups, with credit to Tigercub Software.

The entire contents of Tips from the Tigercub Nos. 1 through 14, with more added, are available as a full disk of 50 programs, routines and files for just \$15.00 postpaid.

>>>>>NOW AVAILABLE<

Tips from the Tigercub VOLUME 2 The entire contents of Tips Nos. 15 through 24, with 64 routines and files, also \$15.00 postpaid.

Or both for \$27 postpaid.

>>>>ALSO NOW AVAILABLE<

New Catalog #6, for \$1 which is deductable from your first order. Describes 140 original programs for only \$3 each (plus \$1.50 per order for casette or disk, package and postage).

If you have my previous catalog, the following are now available in Extended Basic versions -Fast Addition Practice, Submarine Hunt, Rithmatik, Wawaland (also now available in Basic with Speech), Long Division Cryptograms, Miss Spell. Scrambulation, Bargraffer, Dry Gulch, Name Squinch, That Tune, Scrum, Midnight Trail, Nimbo, Kindertimes, Optical Illusion, Bazoo, Speeder Reader, Synonymy, Changeroo, Glunk, Fraction Math. Three Buckets Puzzle. Roman Numbers, Match A

Patch, Kinderminus, I & E Spelling, Casting Out Nines, Haunted Graveyard, Spalling Teecher, Homonymy, Antonymy, Old -Timer Puzzle, Ten Thousand Sights, Mechanical Aptitude Test, Junior Speeder Reader, and Bars and Balls.

Due to reduced prices for disks and mailers, the PPM charge is now \$1.50 for either disk or casette - BUT PLEASE BE SURE TO SPECIFY WHICH!

And my best seller -NUTS & BOLTS, a full disk of 100 (yes, I said 100) utility subprograms in MER6E format, ready for you to merge into your programs. 13 type fonts, 14 text display routines, 9 3 wipes. pauses. programming aids, 9 data saving and reading routines, 5 graphics routines, 4 time and date, 6 music, 12 sorts and shuffles, 2 printer aids, 4 key and joystick, 4 math, 2 protection and 7 miscellaneous, plus tutorial on subprograms. With documentation, example of using each subprogram. for only \$19.95 All postpaid.

I have been receiving several requests publicize freeware which is sometimes good but sometimes doubtful usefulness, quality, originality or even legality! And "Freeware! Send \$10 and initialized disk" is not freeware, it's somebody trying to get a free ad! So no more freeware mentions! I am also nat going to mention commercial products - after all, I'm publishing this at my own expense to promote my own software! However, I do a mention to Larry 99 Hughes of Quality Software, because in Tips #22 I recommended that disks with fractured files should

not be copied with a quick copier. Larry informed that his trademarked QUICK-COPYer is the only program of its kind on the market that does un-fracture files. He sent along a copy to prove it, and it does just that. A very useful feature!

Now, here is the new, and final, version of the Tigercub Menu Loader.

100 by A. Kludge/M. Gordon/

T. Boisseau/J. Peterson/etc.

Version #5, 9/85 110 CALL PEEK(8198, A):: IF A <>170 THEN CALL INIT 120 OPTION BASE 1 :: DIM P6\$ (127), V(127,3):: CALL LOAD(-31806,16):: ON ERROR 130 :: 60TO 160 130 DISPLAY AT(12,9) ERASE AL L:"I/O ERROR" :: RUN 100 140 e, ee, A, A\$, B, C, D\$, FLAG, I, J.K.KD.KK,M.M\$.N\$.NN.P.P\$.PG \$(),PP,PP\$,Q\$,S,ST,T\$(),TT,V T, V(,), W\$, X, X\$, Y, K2, S2 150 CALL LINK :: CALL PEEK : : CALL KEY :: CALL SCREEN :: CALL COLOR :: CALL CLEAR :: CALL VCHAR :: CALL SOUND :: 16P-160 CALL CLEAR :: CALL LOAD( 8196,63,248):: CALL LOAD(163 76,67,85,82,83,79,82,48,8) 170 CALL LOAD(12288,129,195, 126, 165, 129, 153, 102, 60) 180 CALL LOAD(12296,2,0,3,24 0,2,1,48,0,2,2,0,8,4,32,32,3 6,4,91):: CALL LINK("CURSOR" 190 CALL CLEAR :: FOR S=1 TO 14 :: CALL COLOR(S,7,16):: NEXT S :: CALL COLOR(8, 2, 16) 200 T\$(1)="d/f" :: T\$(2)="d/ v" :: T\$(3)="i/f" :: T\$(4)=" i/v" :: T\$(5)="pro" :: ON WA RNING NEXT 210 IMAGE ### 220 IMAGE ### Quit 230 IMAGE ### Delete 240 IMAGE ### Print 250 IMAGE ### Rescan 260 CALL SCREEN(5):: CALL VC HAR(1,31,1,96):: DISPLAY AT(

1,4): "TIGERCUB MENU LOADER"

270 ! IF YOU HAVE MORE THAN

ONE DISK DRIVE, DELETE THE !

IN LINE 200 AND THE FIRST S TATEMENT IN 210 280 ! DISPLAY AT(12,6): DISK ? (1-3):" :: ACCEPT AT(12.19 )SIZE(-1)VALIDATE("123"):D\$ :: D\$="DSK"&D\$&"." 290 D\$="DSK1." :: OPEN #1:D\$ , INPUT , RELATIVE, INTERNAL :: INPUT #1:N\$, A, J, K :: DISPLA Y AT(1,2)SIZE(27):SEG\$(D\$,1, 4)&" - Diskname= "&N\$; 300 DISPLAY AT(2,2): "Availab le=":K:"Used=":J-K:" Prog Fi lename Size Type":"--------- :: I,V T=0 :: TT=J-K 310 FOR X=1 TO 127 :: IF X/2 D(>INT(X/20)THEN 340 320 DISPLAY AT(24,1): "Choice ? Enter for more 0" :: ACCEP T AT (24, 24) VALIDATE (DIGIT) SI ZE(-3):K :: IF K=0 THEN 330 :: IF K>0 AND K<NN+1 THEN 60 0 ELSE 320 330 X=1 340 I=I+1 :: IF I>127 THEN K =X :: 60T0 510 350 INPUT #1:P\$,A,J,B :: NN= NN+1 360 IF LEN(P\$)=0 THEN 430 370 DISPLAY AT(X+4,1):USING 210:NN :: DISPLAY AT(X+4,5): P\$ :: PG\$(NN)=P\$ :: DISPLAY AT(X+4.16):USING 210:J :: DI SPLAY AT (X+4, 20): T\$ (ABS (A)) 380 V(NN,1)=A :: V(NN,2)=ABS (B):: V(NN.3)=J 390 X\$=" "&STR\$(B):: DISPLA Y AT(X+4.24):SEG\$(X\$.LEN(X\$) -2.3):: VI=VI+J 400 IF ADO THEN 410 :: DISPL AY AT(X+4,28): "Y" 410 CALL KEY(0, KK, ST):: IF 5 T=0 THEN 420 :: FLAG=1 :: 60 TO 430 420 NEXT X 430 DISPLAY AT(X+4,1):USING 220:NN :: DISPLAY AT(X+5,1): USING 230:NN+1 440 IF VT=TT OR FLAG=1 THEN 460 :: DISPLAY AT(2,25)SIZE( 4):VT 450 FOR @=1 TO 10 :: DISPLAY AT (2,25) SIZE (1): CHR\$ (30):: DISPLAY AT(2, 25) SIZE(1): " " :: CALL SOUND (-99, 110, 0, -4, 0

):: NEXT €

460 IF FLAG=1 THEN 470 :: DI

SPLAY AT(X+4,13):USING 240:N

N+2 :: DISPLAY AT(X+5,13):US

ING 250: NN+3 470 DISPLAY AT(X+6,1):\* hoice?" :: ACCEPT AT(X+6,16) SIZE(-3) VALIDATE(D16IT):K 480 IF FLAG=1 THEN 500 490 IF K=NN+2 THEN 840 ELSE IF k=NN+3 THEN CLOSE #1 :: N N=0 :: 60TO 190 500 IF K(>NN AND K(>NN+1 THE N 590 510 IF K=NN THEN CALL CLEAR :: CLOSE #1 :: END 520 DISPLAY AT(X+5,12)SIZE(1 2): " #?" :: ACCEPT AT(X+5,15 )SIZE(2)VALIDATE(DIGIT):KD : : IF KD<1 OR KD>NN THEN 520 530 IF V(KD, 1)>0 THEN 550 540 FOR J=1 TO 10 :: DISPLAY AT(11,1): ": " PROTECTED -CANNOT DELETE": " :: DISPL AY AT(12,1): " " :: NEXT J :: 60TO 570 550 DISPLAY AT(X+6,1)SIZE(27 )BEEP: Verify - Daleta ";P6 \$(KD); "?" :: DISPLAY AT(x+6, 28) SIZE(1): "Y" :: ACCEPT AT( X+6,28)SIZE(-1)VALIDATE("YN" ):Q\$ :: IF Q\$<>"Y" THEN 570 560 DELETE D\$&PG\$(KD) 570 CLOSE #1 580 CALL VCHAR(1,3,32,672):: NN=0 :: X=0 :: FLA6=0 :: 60 TO 260 590 IF K(1 OR K)127 OR LEN(P 6\$(K))=0 THEN 430 600 IF ABS(V(K,1))=5 DR ABS( V(K,1))=4 AND V(K,2)=254 THE N 640 610 DISPLAY AT(12,1) ERASE AL L:\*Print to ? S\*: :\*(P)rinte r?":"(S)creen?" :: ACCEPT AT (12.12)SIZE(-1)VALIDATE("PS" ):Q\$ :: IF Q\$="S" THEN PP=0 :: 60TO 630 620 DISPLAY AT(12,1) ERASE AL L: "PRINTER? PIO" :: ACCEPT A T(12,10)SIZE(-18):P\$ :: OPEN #3:P\$ :: PP=3 630 CALL CLEAR :: CALL SCREE N(16):: ON ABS(V(K,1))60TD 6 80,690,750,760 640 CLOSE #1 :: IF SE6\$(P6\$( K), LEN(PG\$(K)),1)="\*" THEN D ISPLAY AT(12,1) ERASE ALL: "RE TURN TO BASIC AND LOAD BY":" TYPING OLD ";D\$&PG\$(K):: STO 650 CALL PEEK (-31952, A, B)::

CALL PEEK(A = 256+B-65534, A, B)

:: C=A\*256+B-65534 :: A\$=D\$&

P6\$(k):: CALL LOAD(C, LEN(A\$) 660 FOR I=1 TO LEN(A\$):: CAL L LOAD(C+I,ASC(SEG\$(A\$,I,1)) ):: NEXT I :: CALL LOAD(C+I, 670 CALL VCHAR(1,3,32,672):: CALL SCREEN(8):: FOR S=0 TO 14 :: CALL COLOR(S.2.1):: N EXT S :: DISPLAY AT(12,2):"L DADING ":A\$ :: 60TO 900 680 OPEN #2:D\$&P6\$(K), INPUT ,FIXED :: 60TO 700 690 OPEN #2:D\$&P6\$(K), INPUT 700 LINPUT #2: #\$ :: PRINT #P P:W\$ :: IF EOF(2) THEN 730 710 CALL KEY(0,K,S):: IF S=0 THEN 700 720 CALL KEY(0, K2, S2):: IF S 2<1 THEN 720 ELSE 700 730 CLOSE #1 :: CLOSE #2 :: PRINT " >>>press any key<< <" :: IF Q\$="P" THEN CLOSE #</pre> 3 740 CALL KEY(0,K,ST):: IF ST <1 THEN 740 ELSE 580 750 DPEN #2:D\$&P6\$(K), INPUT ,INTERNAL, FIXED :: J=0 :: 60 TO 770 760 OPEN #2:D\$&P6\$(K), INPUT , INTERNAL :: J=0 770 IF EOF(2)=1 THEN 730 :: J=J+1 :: INPUT #2:M\$ :: IF L EN(M\$)=8 THEN 790 780 PRINT #PP:M\$ :: 60TO 820 790 FOR Y=1 TO 8 :: @@=ASC(S E6\$(M\$,Y,1)):: IF @@(32 OR @ @>127 THEN 810 800 NEXT Y :: 60TO 780 810 RESTORE #2 :: FOR X=1 TO J-1 :: INPUT #2:M\$ :: NEXT X :: INPUT #2:M :: PRINT #PP 820 CALL KEY(0,K,S):: IF S=0 THEN 770 830 CALL KEY(0, K2, S2):: IF S 2<1 THEN 830 ELSE 770 840 DISPLAY AT(24,1): PRINTE R NAME? PIO" :: ACCEPT AT(24 ,15)SIZE(-14):PP\$ :: OPEN #2 :PP\$ :: PRINT #2:SEG\$(D\$,1,4 )&" - Diskname= "&N\$ 850 PRINT #2:RPT\$("#",28):"A vailable=";358-VT; "Used=";VT :RPT\$("~",28) 860 PRINT #2: "FILENAME SIZE TYPE": RPT\$("\_",28) 870 FOR P=1 TO NN-1 :: PRINT #2:P6\$(P);TAB(15);V(P,3);TA

);V(P,2):: NEXT F :: CLOSE \$
2
880 DISPLAY AT(12,3)ERASE AL
L:"(P) to print again":" (R
) to rescan":" (Q) to quit"
890 ACCEPT AT(15,4)VALIDATE(
"POR")SIZE(-i)BEEP:9\$ :: IF
9\$="F" THEN 840 :: CLOSE \$1
:: NN=0 :: IF 9\$="R" THEN 19
0 ELSE END
900 RUN "DSKX.1234567890"

This version turns off Quit key, restarts itself rather than crashing on an I/O error, and has for pre-scan faster start-up. It displays disk name, sectors available and sectors presumably used - it totals up actual sectors used and sounds a warning if any sectors are not accounted for.

It lists up to 127 and files hν programs number, filename, number of sectors, program or file type, file record length, write-protection. will stop for menu selection on any keypress or at the Ωŧ each screen, on Enter. continuing Ιt will load and run program that can run from Extended Basic, displaying its filename while loading. If the filename ends in an asterisk, it will warn you to return to Basic. It will unprotected delete any program or file, after first requiring verification by filename, or will inform you if the file is protected. It will read any readable file, including internal numeric, and list it to screen or printer. It will dump a catalog of the disk to your printer, and it will offer the option of quitting or rescanning the disk or And it's another disk. free, I don't even want a freeware donation - but I would appreciate if you would take a look at my if, catalog and 566

somewhere among those 140 programs, there might be something you would be willing to pay \$3 for? The Menu Loader is included as a bonus on every disk I sell!

100 CALL CLEAR :: RANDOMIZE

:: DISPLAY AT(3,4): "TIGERCUB HATH PUZZLE" 110 DISPLAY AT(6,1): "Insert +, -, ± (multiply) DR / (div ide) between the digits to equal the total": : "Type Q to give up" 120 DISPLAY AT(12,1): "Level 1 or 2?" :: ACCEPT AT(12,15) VALIDATE("12"):L\$ 130 T, X=INT(9#RND+1):: M\$=ST R\$(X):: Z\$=M\$&\* \* 140 FOR J=1 TO 4 :: Y(J)=INT (9#RND+1):: Z=INT(4#RND+1):: ON Z 60SUB 240,250,260,270 :: Z\$=Z\$&STR\$(Y(J))&" \* :: N EXT J 150 IF L\$="1" AND T<>INT(T)T HEN 130 :: Z\$=Z\$&"="&STR\$(T) 160 DISPLAY AT(12,1):Z\$ :: D ISPLAY AT(18,1): " :: DISPL AY AT(20,1): " :: DISPLAY A T(22,1): " 170 P=2 :: FOR J=1 TO 4 :: A CCEPT AT(12,P) VALIDATE("Q+-# /\*)SIZE(1):S\$ 180 IF S\$="Q" THEN 200 ELSE IF S\$="+" THEN X=X+Y(J)ELSE IF S\$="-" THEN X=X-Y(J)ELSE IF S\$="\*" THEN X=X\*Y(J)ELSE 190 P=P+2 :: NEXT J :: IF X= T THEN 230 :: DISPLAY AT(18, 1): "WRON5!" 200 DISPLAY AT(20,1): "ANSWER IS ";#\$ 210 DISPLAY AT(22,1): PRESS ANY KEY" 220 CALL KEY(0,K,ST):: IF ST <1 THEN 220 :: 60TO 136</p> 230 DISPLAY AT(18,1): "RIGHT! " :: 60TO 210 245 Ms=MS&"+"&STR\$(Y(J)):: T =T+Y(J):: RETURN 250 H\$=H\$&"-"&STR\$(Y(J)):: T =T-Y(J):: RETURN 260 M\$=M\$&"#"&STR\$(Y(J)):: T =T#Y(J):: RETURN 270 M\$=M\$&"/"&STR\$(Y(J)):: T =T/Y(J):: RETURN

Enjoy!

Jim Peterson

B(20):T\$(ABS(V(P,1))):TAB(25

## PAGE 4 - THE DATA BUS - VOL. 3 NO. 9 DELAWARE VALLEY USERS GROUP: OCT.1985

## CAVEAT EMPTOR: N. A. G.

Guy-Stefan Romano of the AMNION HELP-LINE (page 6), who has been giving personal assistance to TI-99/4A users since 1981, advised us that he's received over 150 calls from around the country which he described as complaints about the National Assistance Group, referenced on page 6 of this DATA BUS issue.

Romano notes that their product items which you may purchase after procuring a "membership" have included public domain software under other names, such as the Apesoft demo disk NAG lists as "Super Colossal Graphics" and, according to Romano, our own Steve Lawless' MassCopy as a sale item called "Super Disk". (Prices for commercial products are generally above the major catalog sources, too, he says; where's the membership benefit?)

Romano makes other allegations, which generally amount to questioning the bona fides of the NAG.

The DATA BUS contacted Ed York, President of the Cin-Day User Group, who has run the notices about NAG's CPM card in their UG newsletter which were the basis for our comments (on p.6, and in July at p.9). He states that he was given that data by NAG's Dr. Richard Kurtz, over the phone. York has no written specs.

The NAG had sent Cin-Day two membership applications. In the three months since they were mailed back with the \$10 checks, only one newsletter has been received, and no other follow-up. While other publications, to be unnamed, have matched such slowness of response, mailing ~ or lack of it ~ regarding product orders with that delay may cause certain legitimate concern.

The DATA BUS has had no contact with the NAG, and the Delaware Valley Users Group has formed no opinion about it.

As with all groups with whom individuals are personally unfamiliar, contacts with local Users Groups may give you the information you need to evaluate such an operation. All product information that appears in this newsletter is provided for information purposes only. The Delaware Valley Users Group does not make commercial endorsements. Unsigned articles are written by the DATA BUS Editor.

## MYRRC PRODUCTS ...

(Cont'd. from Page One)

Any amount of the extra memory above the initial 32K can be allocated to the printer buffer, or "spooler", while the rest is available as additional program workspace. One use shown formatted the RAM Disk into an emulated DSK1., rapidly running TI-Writer and Multiplan files that had previously been loaded into the RAM Disk memory, and simultaneously letting one dozen pages print from the buffer left from another program.

Speedier operating execution was attributed to the solid state elements in the memory expansion card, as well as to the added memory. Freedman used the new 512K card for a demo, but noted that the principle was the same for a 128K card.

With suggestions from a few DVUG members who'd recently obtained Myarc's new Disk Controller Card, Freedman then used several routines from the disk-based "Disk Manager III". Included were CALL DIRectory functions loaded from TI Basic without affecting programs in RAM, and a few assembly language functions, such as CALL LR (like "Call Load"), and CALL LLR (like "Call Link").

These presentations came after an engrossing account of Myarc's involvement with 99/4A products over the past three years. The New Jersey-based firm developed its interfacing Personality Card to run Winchester hard disks in 1983, for TI's international business market and small cost-conscious U.S. concerns. The Mini-Peripheral Expansion System was released in 1984 to meet upgrade needs, as TI's P-Box supply appeared exhausted.

Accordingly, Myarc's products were designed for compatibility with the MPES when an unexpected source of additional TI P-Boxes was found. Myarc then issued its components in separate card format, even redesigning the disk controller to read non-standard (i.e., CorComp) format which had developed popularity in the TI marketplace. Additional P-Box availability, and earlier 99/4A users seeking new capabilities, led to the current trends.

C.R. Distributing, (404) 928-8791, provides local retail outlets, or order directly from Triton, (800) 227-6900, if you wish a quick source of Myarc products.

## HEMPRINT

## By John Phillips 99'ERS ASSOCIATION NL 8/85

I thought I would pospone another assembly language article and replace it with a new, exciting, FREE product from BUEHRER-HAHN SOFTWARE. This product is called HBMPRINT, and it does exactly what you think it does: it prints the results of your calculations from the Household Budget Management cartridge (PHM3007).

Ever since HBM was released by TI, there have been complaints about it not being able to print the results. I personally have wished time-after-time that a utility would be developed, so I could make a hardcopy of my expenses. It would be great for tax purposes. Nothing had ever been written to perform such a task. Well, faithful HBM users, the miracle has happened. Written by Bob Lawson, HBMPRINT is now available. This nifty little utility is written using TI-FORTH, and is a treasure! The best part of all is that it is FREE! That's right . . . absolutely free.

This software is in the domain of FREEWARE: software produced by dedicated individuals, who ask very little in return. Mr. Lawson has kindly agreed to allow this software to be copied freely and distributed to anyone desireing a copy. I am making a personal request: Anyone receiving a copy of this program, and using it please send a contribution of up to \$10.00 to Mr. Lawson, at the address listed at the end of this article. This software is worth much more that the asking price, I assure you.

To describe the program is relatively simple. One needs a full TI expansion system with a printer and an Editor/ Assembler cartridge. The program is loaded via option 3 (LOAD RUN) and is self-starting. A title screen is displayed and then your output device is requested. Once the output is secured, the software is nice enough to ask if you have a one or two-drive system. If you have only one, the software prompts you for the disk swapping. From this point, your HBM file is loaded into memory.

As with HBM, the header information is displayed showing the household name, year and last activity date. A very nice touch. There is a prompt asking you if this is the correct data. If not, you get another chance to try a different disk. Once the header is

verified, the software prompts you to adjust the top-of-paper. From there, it proceeds to the print option menu, which contains many entries. You may print your data in a variety of formats (all chosen from the menu). For example, one category by month, all categories by month, all categories for year-to-date, all categories for the entire year, etc. There are also some options to load different data from this menu.

A very nice feature of the program is the ability to divert the output of any device you want. For instance, if you are unhappy with the formats given, you may divert the output to the disk (DIS/VAR 80 format). Then you can edit the data, using the TI-WRITER or E/A text editors. In my opinion, this is a very important feature.

All-in-all, this is a much needed, long overdue utility to help the users of HBM. I want to personally commend Mr. Lawson on his efforts to fill this gap. As mentioned before, if you are planning to use this software, please send Mr. Lawson whatever you feel the software is worth. You may send your contribution to:

BOB LAWSON 16223 MILL POINT DRIVE HOUSTON, TX 77059

If you cannot locate a copy of the software, please contact Mr. Lawson at the address listed above. Be sure to include a contribution which will cover his time, disk cost, and mailing costs.

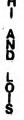

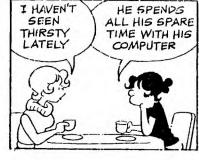

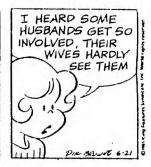

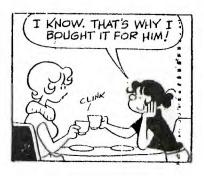

| <b>\</b>                                                                                                    |                                        | ת נו מ                               | СК                       | RFFFR                                                                                                    | F N C                      | F                              | с н                     | FFT                                                                                                    |
|----------------------------------------------------------------------------------------------------|----------------------------------------|--------------------------------------|--------------------------|----------------------------------------------------------------------------------------------------|----------------------------|--------------------------------|-------------------------|----------------------------------------------------------------------------------------------------|
| **************************************                                                                                                 | *********                              | ពេកព្រះពេក                           | អេរីអេរអូរៈ              | ERROR CODES                                                                                                    | រុកពេកព                    |                                | ASCII C                 | E E T                                                                                                    |
|                                                                                                    | PAT                                    | TTERN IDENTIFIE<br>DNVERSION TABLE   |                          | COMMAND OR STATEMENT                                                                                                    | + CUBE CHAP                |                                |                         | CODE CHAR                                                                                                    |
|                                                                                                    |                                        | NASTON INDIC                         |                          | OPEN                                                                                                    | <b>*</b> 3 <b>8</b>        | 62                             | )<br>}                  | 94 ^                                                                                                    |
| TRANSPARENT 1<br>BLACK 2                                                                                                    | 1                                      | 8888 8                               | # 1<br># 2               | CLOSE<br>Input                                                                                                    | # 31<br># 32 (space        | 62<br>63<br>64<br>65           | ?                       | 95 (underscore)<br>96 T                                                                                         |
| MED. GEEEN 3                                                                                                    | <b>!</b>                               | 0010 2                               | ‡ 3<br>‡ 4               | FRINT<br>RESTORE                                                                                                    | * 33 !<br>* 34 *<br>* 35 * | 65<br>66                       | A<br>B                  | 97 a<br>98 b                                                                                                    |
| DARK BLUE 5                                                                                                    | į                                      | 0100 4                               | \$ 5                     | OLD                                                                                                    | 35                         | 67<br>68                       | C                       | 99 c                                                                                                    |
| EARED 7                                                                                                    |                                        | 0101 5                               | <b>\$</b> 7              | SAVE<br>SELETE                                                                                                    | 37 %                       | 69<br>7 <b>9</b>               | Ē                       | 199 d<br>191 e                                                                                                  |
| DARK BLUE 5 LT. BLUE 6 EAST RED 7 EYAN 8 MEE. RED 9 LT. FED 10                                                                         | 1                                      | <b>9111</b> 7 1 9 9 9                | ‡ 9<br>‡                 | EOF (End Of File)                                                                                                    | 35                         | 79<br>71                       | 6                       | 102 f<br>103 g                                                                                                  |
| LT. FED 10<br>DK. YELLOW 11                                                                                                    | ‡<br>‡                                 | 1001 7<br>1010 A                     | * SECOND                 | DRIVE NOT FOUND                                                                                                    | 1 49 (<br>1 A1 )           | 72<br>73                       | Ť                       | 104 h<br>105 i                                                                                                  |
| LT. YELLOW 12                                                                                                    | 1                                      | 1011 B                               | ‡ Î                      | DEVICE or FILE WRITE PRITESTED                                                                                                    | 1 42 1<br>1 43 +           | 7 <b>4</b><br>75               | J<br>K                  | 196 j<br>197 k                                                                                                  |
| LT. ESSEN 4 DARK BLUE 5 LT. BLUE 6 CASK RED 7 CYAN 8 MES. RED 9 LT. FED 10 DK. YELLOW 11 LT. YELLOW 12 DK. SFEEN 13 MAGENTA 14 6544 15 | į                                      | iigi D                               | 1 1 1 2 1 3 1 4 4        | BAD OPEN ATTRIBUTE                                                                                                    | 1 44                       | 76                             | Ë                       | 108 î<br>109 m                                                                                                  |
| white 16                                                                                                    |                                        | 1111 F                               | 1 4                      | OUT OF SPACE                                                                                                    | 1 46                       | 78<br>78                       | N<br>N                  | 110 n                                                                                                    |
|                                                                                                    | 1                                      |                                      | \$ D                     | END OF FILE                                                                                                    | ¥ 47 /<br>\$ 48 Ø          | 79<br>80                       | Þ                       | 111 o<br>112 p                                                                                                  |
|                                                                                                    | ;<br>;                                 |                                      | <b>1</b> 6               | DEVICE ERROR or<br>HARDWARE ERROR                                                                                                    | # 49 1<br># 50 2           | 81<br>82                       | Q<br>R                  | 113 q<br>114 r                                                                                                  |
|                                                                                                    | t<br>t                                 |                                      | <b>‡</b> 7               | FILE ERROR - File or                                                                                                    | \$ 51 3<br>\$ 52 4         | 83<br>84                       | S                       | 115 s<br>116 t                                                                                                  |
| ******************                                                                                                    | 11111111111111111111111111111111111111 | ***********                          | *************            | TOVOTION DETICAL DALBER                                                                                                    | 53 5                       | 85                             | Ų                       | 117 ū                                                                                                    |
|                                                                                                    | CHLL RET VE                            | HEUE UF RETOINL                      | IKES .                   | DEVICE OF FILE WRITE PFIESTED BAD OPEN ATTRIBUTE ILLESA CESSACION OUT OF SPACE ATTEMPT TO READ PAST END OF FILE DEVICE ERROR OF HARDWARE ERROR FILE ERROR - File OF disk does not exist ************************************ | \$ 55 7                    | 87<br>87                       | M                       | 119 W                                                                                                    |
| 9 39-31 *                                                                                                    | i FC                                   | CTN 7                                | *                        | UP                                                                                                    | * 56 B<br>* 57 9           | 89                             | Y                       | 120 x<br>121 y                                                                                                  |
| 1 32-39 <b>*</b><br>2 40-47 <b>*</b>                                                                                                   | 2 F0<br>3 F0                           | CTN 4<br>CTN 1                       | ;<br>;                   | (Ø, 4)                                                                                                    | * 58 :<br>* 59 :           | 90<br>91                       | <u>[</u>                | 122 z<br>123 {                                                                                                  |
| 3 48-55 <b>1</b> 4 54-63 <b>1</b>                                                                                                    | 4 F0                                   | STN 2<br>PTN =                       | ;<br>;                   | (-4,4) (4,4)                                                                                                    | 1 60 (<br>1 61 =           | 92<br>93                       | \<br>1                  | 124  <br>125                                                                                                    |
| 5 64-71 \$                                                                                                    | 6 F0                                   | TN 8                                 | į                        |                                                                                                    | 1                          | , •                            | •                       | 126 *<br>127 DEL (delete)                                                                                       |
| 7 80-87                                                                                                    | 8 FC                                   | CTN S                                | i                        | (-4.0)(4.0)                                                                                                    | 1                          |                                |                         |                                                                                                    |
| 9 96-103                                                                                                    | 19 FC                                  | IN D<br>IN X                         |                          | /                                                                                                    | 128                        | IL TUKEN                       | CODE<br>147             | DATA                                                                                                    |
| 10 104-111 <b>1</b> 11 112-119 <b>1</b>                                                                                                | 11 FL<br>12 FC                         | OTN E<br>OTN 6                       | 1                        | (-4,-4) (4,-4)                                                                                                    | 1 129 EL<br>1 130 ::       | b <b>t</b>                     | 148<br>149              | RESTORE<br>Randomize                                                                                            |
| 12 120-127 <b>*</b><br>13 128-135 <b>*</b>                                                                                             | 13 EN<br>14 FC                         | NTER<br>CTN 5                        | 1                        | (Ø, -4).                                                                                                    | 1 131 1<br>1 132 IF        |                                | 150<br>151              | NEXT<br>READ                                                                                                    |
| 14 136-143 <b>*</b><br>15 144-151\BASIC <b>*</b>                                                                                       | 15 F0                                  | OTN 9                                | 1                        | DOWN                                                                                                    | # 133 60<br># 134 60       | 10                             | 152<br>153              | STAD                                                                                                    |
| 16 152-159/ONLY *                                                                                                    |                                        |                                      | 1111111111<br>ENDED DAGI | 11111111111111111111111111111111111111                                                                                                    | 135 60                     | EUB<br>Fubn                    | 154                     | REM                                                                                                    |
| CONTROL CODE                                                                                                    | 3 !                                    | EAT                                  | CUNER BUSI               | DI HABBINE COREC                                                                                                    | 137 IE                     | :                              | 156                     | PRINT                                                                                                    |
| ASC PRESE A COMMENT                                                                                                    | S ‡                                    | 1-2- ENI                             | LET                      | OPEN SC.N.                                                                                                    | 139 EN                     | )                              | 158                     | OPTION                                                                                                    |
| 1 CTRL A START DI<br>2 CTPL E START DI                                                                                                 | F HEADINE #<br>F TEXT #                | CHARPAT ERP<br>CHARSET FOR           | LINK<br>LINF             | OPTION BASE SESET<br>UT PATTERN SPRIT                                                                                                    | # 140 FO<br>[# 141 LE      | R<br>T                         | 159<br>168              | OFEN<br>CLOSE                                                                                                   |
| 3 CTRL C END OF 1<br>4 CTRL D END OF 1                                                                                                 | TEXT :                                 | CLEAR SCH                            | MAR LOAD<br>BUB LOCA     | FEEK STOP<br>TE FOSITION SUB                                                                                                    | # 140 BR                   | EAK<br>Break                   | 161<br>162              | SUB<br>Display                                                                                                  |
| 5 CIRL E INDUIRY                                                                                                    | ‡<br>FDGF <b>1</b>                     | COINC 601                            | D MAGN                   | IFY PRINT<br>ON PANDOMIZE                                                                                                    | # 144 TR                   | ACE<br>TRACE                   | 153                     | IF-3E<br>At -FF-                                                                                                |
| 7 STRL E BFELL                                                                                                    | 1                                      | DATA IF                              | THEN NEXT                | READ<br>BEAN EEM                                                                                                    | 1 146 IN                   | PUT                            | 165                     | Et = [ - ,                                                                                                    |
| P CIPL I HORIZON                                                                                                    | TAL TAB                                | DELSPRITE IN                         | T ON E                   | RESTORE                                                                                                    | 1                          | BASIC                          | FILE PROC               | essing                                                                                                    |
| 11 CTRL K VERTICAL                                                                                                    | TAB :                                  | DISPLAY JOY                          | ST ON E                  | BTD SAY                                                                                                    | # OPEN #fi                 | le-number                      | :file-nam               | mel.file-proamization]                                                                                          |
| 12 CIBL L FURM FEE<br>13 CTPL M CARRIAGE                                                                                               | EU TA<br>E RETURN #                    | ,,,,,,,,,,,,,,,,,,,,,,,,,,,,,,,,,,,, | CALL                     | LOADS                                                                                                    | 1                          | type⊒t.ao<br>e-nu <b>aber:</b> | en-model:<br>_1 to 255  | i.record-typeli.file-life;<br>5 (0 for commode I/O)                                                             |
| 14 CTRL N SHIFT OF<br>15 CTRL O SHIFT IN                                                                                               | UT 1-<br>N 1                           | ADDRESS PARAM                        | ETERS DES                | CRIPTION                                                                                                    | -# file<br># file          | -name: "D<br>-oroaniza         | Ski.name'<br>tion: REU  | ': "CS1":                                                                                                    |
| 16 CTPL P DATA LI                                                                                                    | NK ESCAPE # CONTROL 1 #                | -32748 POKE                          | 0-255 RAT                | F of FLASH of CURSOR                                                                                                    | -# file                    | -type: DI<br>-mode: IN         | SPLAY (do               | efault): INTERNAL (faster) only): DuiPuT(write only):                                                           |
| 18 CTRL R                                                                                                    | " 2 <b>!</b>                           | -31788 POKE                          | 192 DIS                  | ABLE SPRITE action                                                                                                    | \$ UP                      | DATE (read                     | &write.                 | default): APPEND(only                                                                                           |
| 29 CTRL T "                                                                                                    | # 4 #                                  | POKE                                 | X, Y                     | ADDE DUTT NEW JECTE -1                                                                                                    | reco                       | rd-type:                       | FIXED (de               | ault for RELATIVE): VARIABLE                                                                                    |
| 21 CTRL V SYNCHRO                                                                                                    | NOUS IDLE 1                            | -21000 LOKE                          | 32 DIS                   | HELE WULL KEY (FLIN =)                                                                                                    | \$ by                      | numeric-                       | r bewoen:<br>expression | on for length (VARIABLE 80))                                                                                    |
| 28 CIRL W END TRAIL 24 CIRL X CANCEL                                                                                                   | NS. BLOCK \$                           | -31860 F21E                          | 64 DISA<br>4 Goe         | bles AUIO SPRITE MOTIO<br>s to Icrsole BASIC                                                                                                    | (≭                         | -11+e: PE<br>ile-numbe         | r[:[E_ET                | perault)                                                                                                    |
| 25 CTRL Y ENT OF I                                                                                                    | MEDIUM \$ UTE \$                       | -31860 POKE                          | ø Run                    | er '≒E•' is typed<br>s D5k1.∟DAD                                                                                                    | 1 [N=1 #f<br>1 (use        | ile-numbe<br>only wit          | r[,=== n:<br>h          | um-exp][,variable-list]<br>or UPDATE in OPEN)                                                                   |
| 27 CTRL . ESCAPE<br>28 CTRL : FT F SEI                                                                                                 | PARATOR *                              | -31878 FOKE<br>-31931 POKE           | 028 Hig<br>0/128 Uppr    | hest # SPRITE in motio                                                                                                    | I (REC                     | used onl                       | y with RE<br>- Not end  | ELATIVE,FIXED)                                                                                                  |
| 29 CTRL = 651 1 3                                                                                                    | FARAICH I                              | -31962 POKE                          | 32 Ret                   | urns to TITLE SCREEN                                                                                                    | T ENTITION                 | +! -                           | - Logical               | end of file                                                                                                    |
| 31 CTRL 9 UNIT SE                                                                                                    | PARATOR 1                              | -31752 PEEK /                        | B,C.D Rec                | overs program with LOA                                                                                                    | PRINT #f                   | ile-numbe                      | rI.REC no               | DELETE REM ON PRINT CALL OPTION OFEN CLOSE SUB DISPLAY IMILE ALIELT EFFOR  (*********************************** |
| 127 SMIFT V DELETE                                                                                                    | T RAHHAIRE                             | -31888 BOKE (                        | н 96=<br>3,255 Disa      | apeecn מיה. מיאס Speec<br>bles Disks,NEW free me                                                                                                    | t RESTORE                  | only wit<br>Hile-num           | n ouirul.<br>ber[,REC   | num-expl(reset file)                                                                                            |

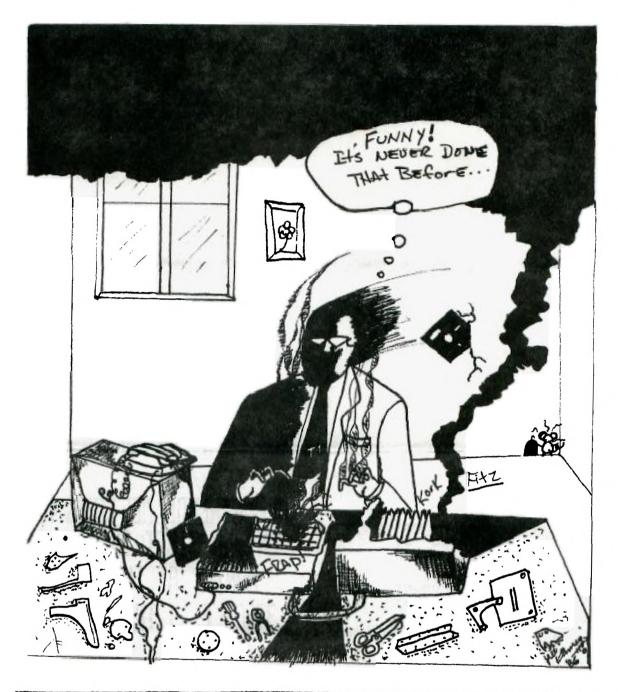

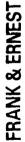

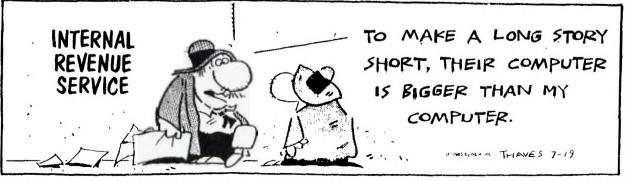

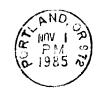

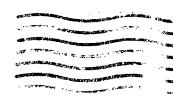

EDMONTON 99°ER COMPUTER UG P.O. BOX 11983 EDMONTON, ALBERTA LJZLZT AGANAO

PARTIMENTO ENVERONZ | PAREITY | PAREITY | PAREITY | PAREITY | PAREITY | PAREITY | PAREITY | PAREITY | PAREITY | PAREITY | PAREITY | PAREITY | PAREITY | PAREITY | PAREITY | PAREITY | PAREITY | PAREITY | PAREITY | PAREITY | PAREITY | PAREITY | PAREITY | PAREITY | PAREITY | PAREITY | PAREITY | PAREITY | PAREITY | PAREITY | PAREITY | PAREITY | PAREITY | PAREITY | PAREITY | PAREITY | PAREITY | PAREITY | PAREITY | PAREITY | PAREITY | PAREITY | PAREITY | PAREITY | PAREITY | PAREITY | PAREITY | PAREITY | PAREITY | PAREITY | PAREITY | PAREITY | PAREITY | PAREITY | PAREITY | PAREITY | PAREITY | PAREITY | PAREITY | PAREITY | PAREITY | PAREITY | PAREITY | PAREITY | PAREITY | PAREITY | PAREITY | PAREITY | PAREITY | PAREITY | PAREITY | PAREITY | PAREITY | PAREITY | PAREITY | PAREITY | PAREITY | PAREITY | PAREITY | PAREITY | PAREITY | PAREITY | PAREITY | PAREITY | PAREITY | PAREITY | PAREITY | PAREITY | PAREITY | PAREITY | PAREITY | PAREITY | PAREITY | PAREITY | PAREITY | PAREITY | PAREITY | PAREITY | PAREITY | PAREITY | PAREITY | PAREITY | PAREITY | PAREITY | PAREITY | PAREITY | PAREITY | PAREITY | PAREITY | PAREITY | PAREITY | PAREITY | PAREITY | PAREITY | PAREITY | PAREITY | PAREITY | PAREITY | PAREITY | PAREITY | PAREITY | PAREITY | PAREITY | PAREITY | PAREITY | PAREITY | PAREITY | PAREITY | PAREITY | PAREITY | PAREITY | PAREITY | PAREITY | PAREITY | PAREITY | PAREITY | PAREITY | PAREITY | PAREITY | PAREITY | PAREITY | PAREITY | PAREITY | PAREITY | PAREITY | PAREITY | PAREITY | PAREITY | PAREITY | PAREITY | PAREITY | PAREITY | PAREITY | PAREITY | PAREITY | PAREITY | PAREITY | PAREITY | PAREITY | PAREITY | PAREITY | PAREITY | PAREITY | PAREITY | PAREITY | PAREITY | PAREITY | PAREITY | PAREITY | PAREITY | PAREITY | PAREITY | PAREITY | PAREITY | PAREITY | PAREITY | PAREITY | PAREITY | PAREITY | PAREITY | PAREITY | PAREITY | PAREITY | PAREITY | PAREITY | PAREITY | PAREITY | PAREITY | PAREITY | PAREITY | PAREITY | PAREITY | PAREITY | PAREITY | PAREITY | PAREITY | PAREITY | PAREITY | PAREITY | PAREITY | PAREITY | PAREITY | PARE

P.O.BOX 15037 EAST PORTLAND STATION PORTLAND, OR. 97215

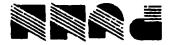

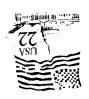

#### DISCLAIMERS

The PUNN User's Group is not affiliated with or sponsored by TI and has no relationship with them, implied or otherwise.

٨

Mention of a company or product is not an endorsement of that company or product.

We are not a subsidiary or branch of any other User's Group and any relationship we may have with other groups is on the basis of equals.

ALL GENERAL MEETINGS ARE HELD ON THE FIRST TUESDAY OF EACH MONTH, AT THE PGE BLDG, 3700S. E. 17TH, PORTLAND, OR

!! HEXT MEETING DATE!!

NOVEMBER 5, 1985

The The Area and Area and Area